## C++ Insights

How stuff works, Lambdas and more!

R

Andreas Fertig<br>https://AndreasFertig.Info<br>post@AndreasFertig.Info<br>@Andreas Fertig

## fertig adjective /ˈfɛrtɪç/

finished ready complete completed

Andreas Fertig v1.0

C++ Insights

2

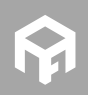

**© 2020 Andreas Fertig** https://AndreasFertig.Info **post@AndreasFertig.Info**

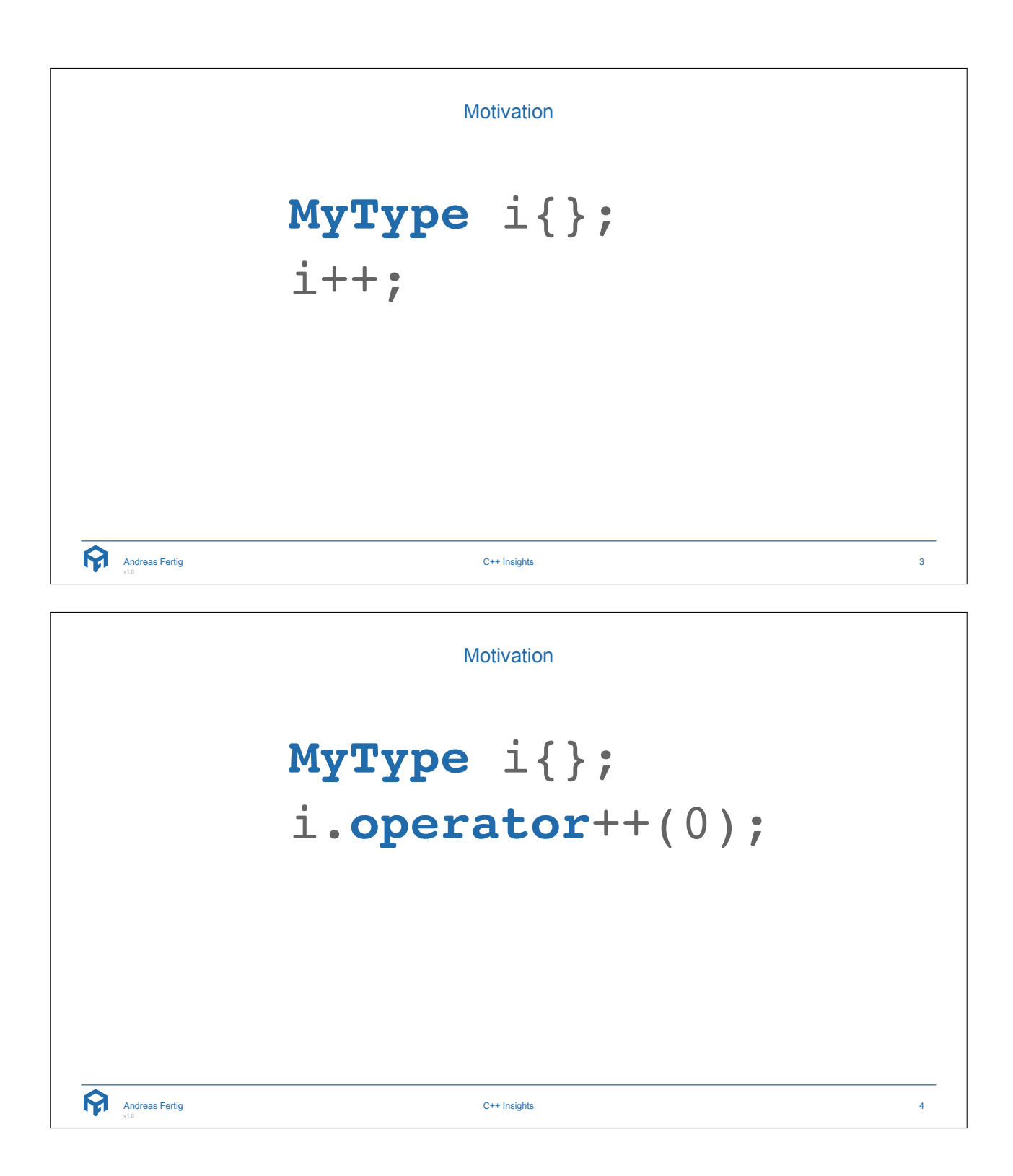

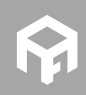

Implicit Conversions 12 **short int** max(**short int** a, **short int** b) 3 { 4 **return** (a > b) ? a : b; 5 } 67 **void** Main() 8 { 9 **short int** a = 1; 10 **unsigned short int** b = 65'530; 11 12 printf("max:  $d \nightharpoonup n$ ", max(a, b)); 13 } C++ Insights 5 Andreas Fertig v1.0 C++ Insights ■ Show what is going on. ■ Make invisible things visible to assist in teaching. ■ Create valid code. ■ Create code that compiles. ■ *Of course, it is open-source.* https://github.com/andreasfertig/cppinsights/ https://cppinsights.io Why Gibhulo? v Enterprise Explore v Marketplace Pricing v Search [3] Sign in Sign up Source:<br>
1 Finclude contatos Insight:<br>
1 Finclude contains<br>
2<br>
3 Fotomated  $\begin{tabular}{l|c|c|c|c} \hline \hline $1$ & $256145$ & $\text{exe} & $\text{tr}(15) $ \\ \hline 1$ & $2561345$ & $\text{exe} & $\text{tr}(15) $ \\ \hline 2$ & $15$ & $1561$ & $\text{tr}(15) $ \\ \hline 3$ & $\text{for} & $\text{for} & $\text{for} & \text{for} & \text{for} & \text{for} & \text{for} & \text{for} & \text{for} & \text{for} & \text{for} & \text{for} & \text{for} & \text{for} & \text{for} & \text{for} & \text$  $\frac{1}{2}\frac{1}{4}$  for main<br>(1)  $\leq$  $const. \;const. \; arcr101(2,4,4,8) \; .$ .<br>Nasladnam američki – 12, 4, 6, 8, 1501, 1501, 1501, 150 C++ Insights - See your source code with the eyes of a compiler Intps://cxpinsights.lo<br>| dexy | cp | cpd1 | cpd4 | cpd7 | cpd2 | ast | cplayin | cplayin-11 | cplayin-14 | cplayin-17 | cplayin-25 | hm<br>|  $\Diamond$  5 releases  $\odot$  433 .<br>P 3 branches  $\frac{1}{46}$  & contri  $\begin{tabular}{|c|c|} \hline \textbf{B} \textbf{a} \textbf{a} \textbf{c} \textbf{b} \textbf{c} \textbf{m} \textbf{b} \textbf{c} \textbf{b} \textbf{c} \textbf{c} \textbf{c} \textbf{c} \textbf{c} \textbf{c} \textbf{c} \textbf{c} \textbf{c} \textbf{c} \textbf{c} \textbf{c} \textbf{c} \textbf{c} \textbf{c} \textbf{c} \textbf{c} \textbf{c} \textbf{c} \textbf{c} \textbf{c} \textbf{c} \textbf{c} \textbf{c} \$  $\text{First } \mathsf{Rip} = \text{Gone set denoted} \star$  $\begin{array}{c} 15\\ 16\\ 17\\ 3\\ \ldots \end{array}$  $\bigotimes$  and was fertig Merge pull request #222 from and reading that such EB  $\,$  (m) Latest commit 14d7978 23 days ago  $\begin{aligned} \bigcap \text{ a element of } \text{A} \text{ is a non-orthon} \text{ and } \text{A} \text{ is a non-orthon} \text{ of } \text{A} \text{ is a non-orthon} \text{ of } \text{A} \text{ is a non-orthon} \text{ of } \text{A} \text{ is a non-orthon} \text{ of } \text{A} \text{ is a non-orthon} \text{ of } \text{A} \text{ is a non-orthon} \text{ of } \text{A} \text{ is a non-orthon} \text{ of } \text{A} \text{ is a non-orthon} \text{ of } \text{A} \text{ is a non-orthon} \text{ of } \text{A}$ last month<br>last month<br>2 months ago<br>4 months ago<br>2 months ago<br>last year Console:<br>Insights exited with result code: 0 6 months ago 23 days ago  $\boldsymbol{\Omega}$ Andreas Fertig C++ Insights 6

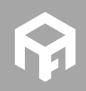

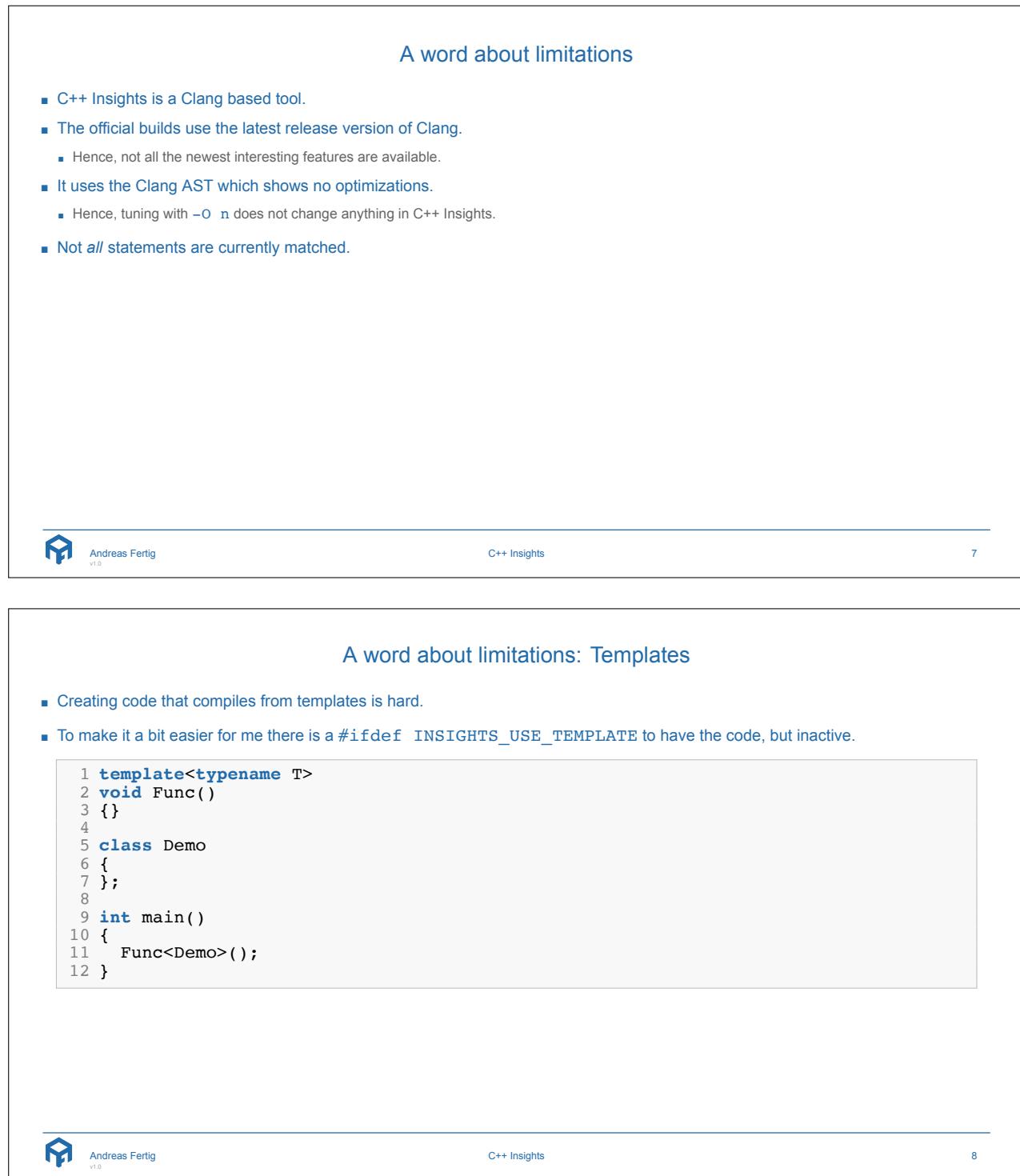

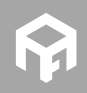

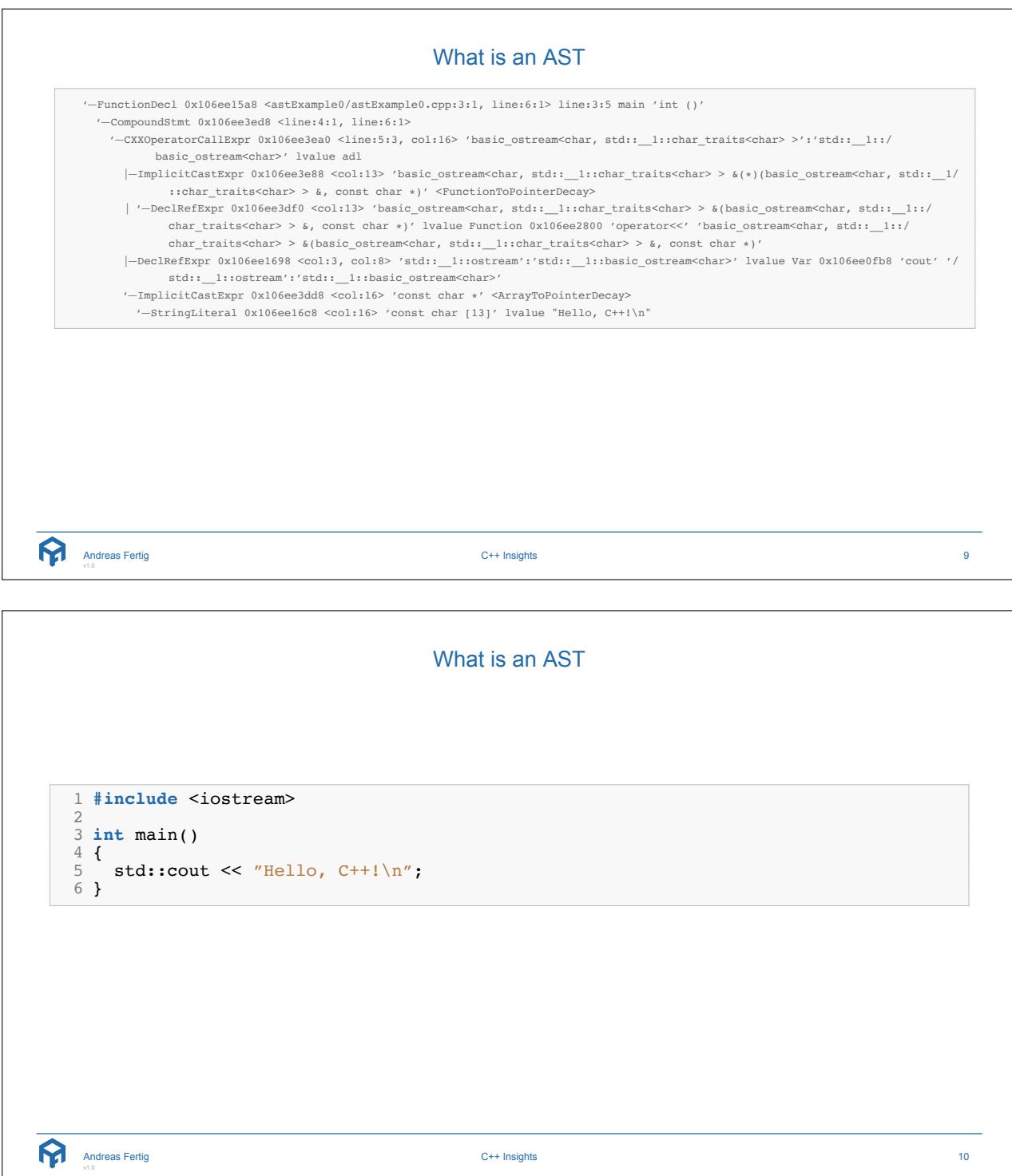

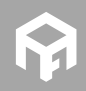

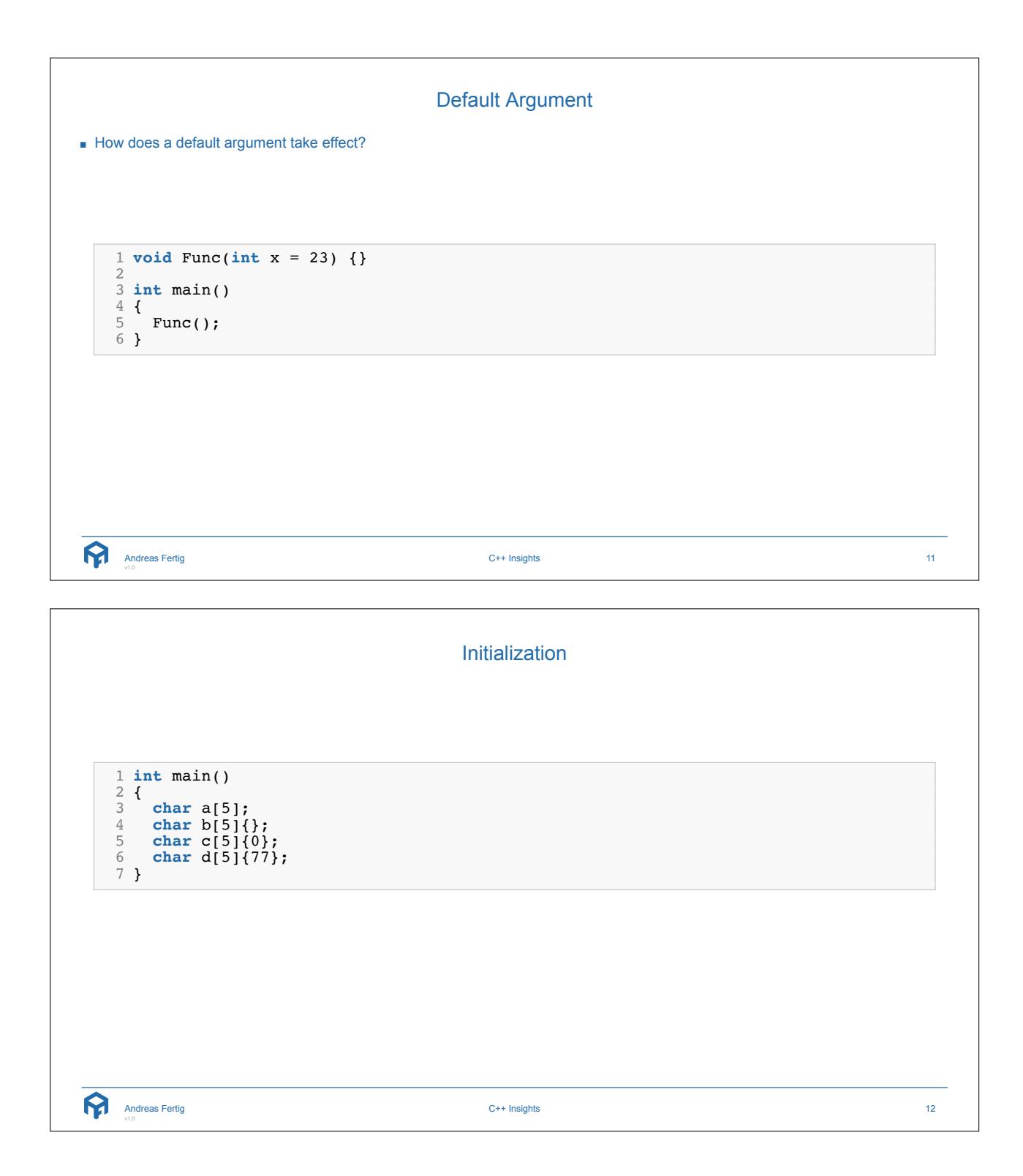

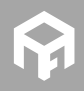

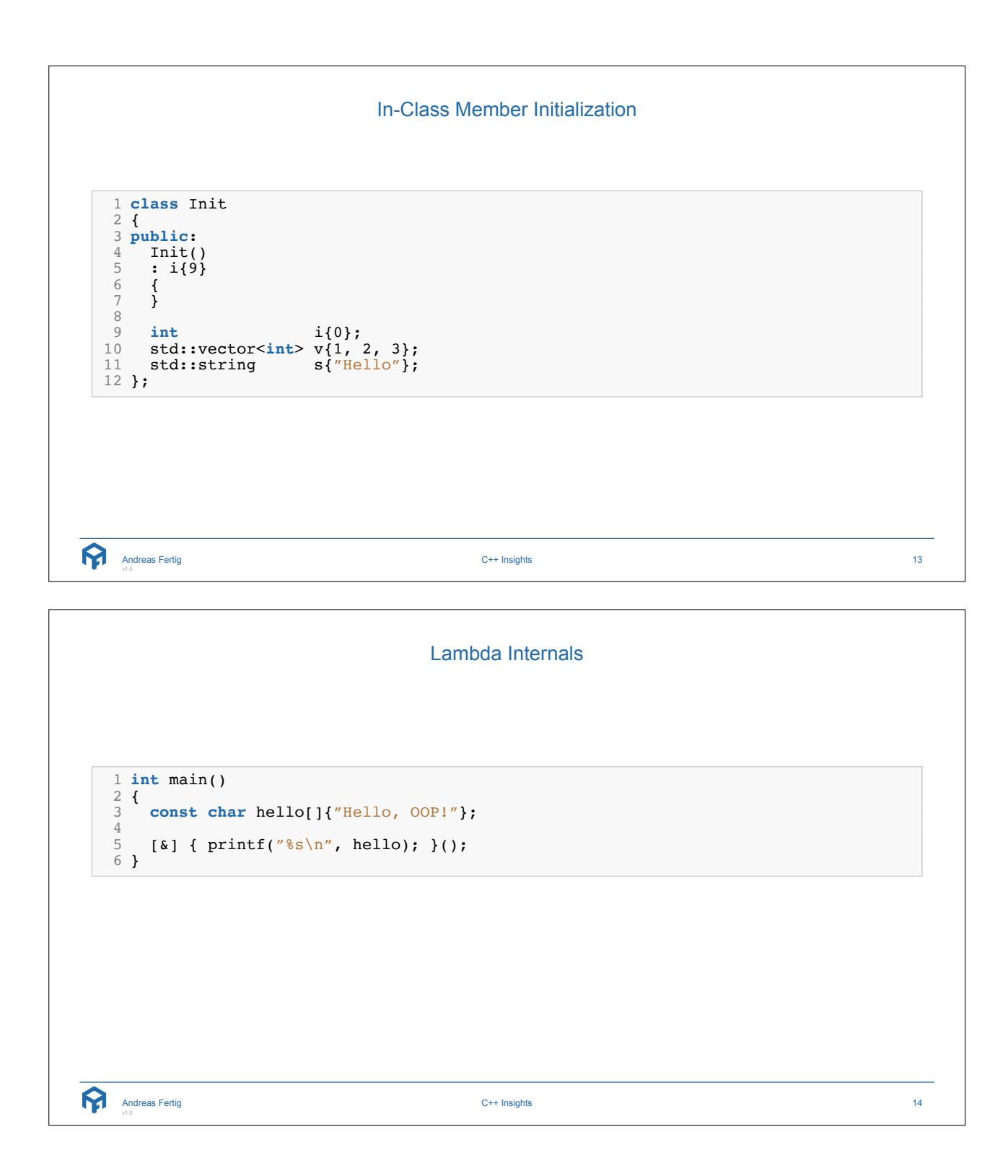

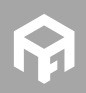

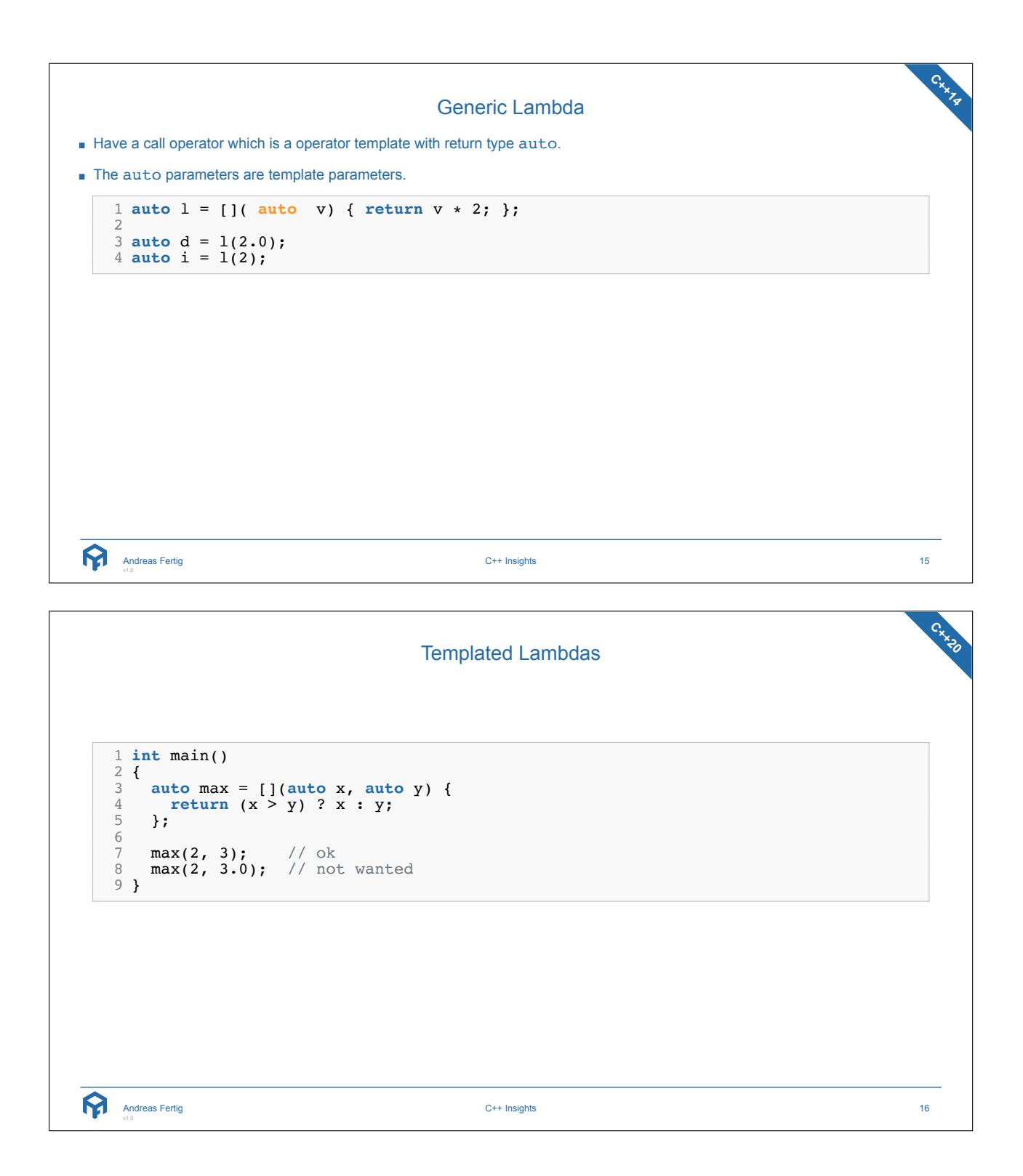

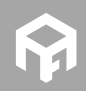

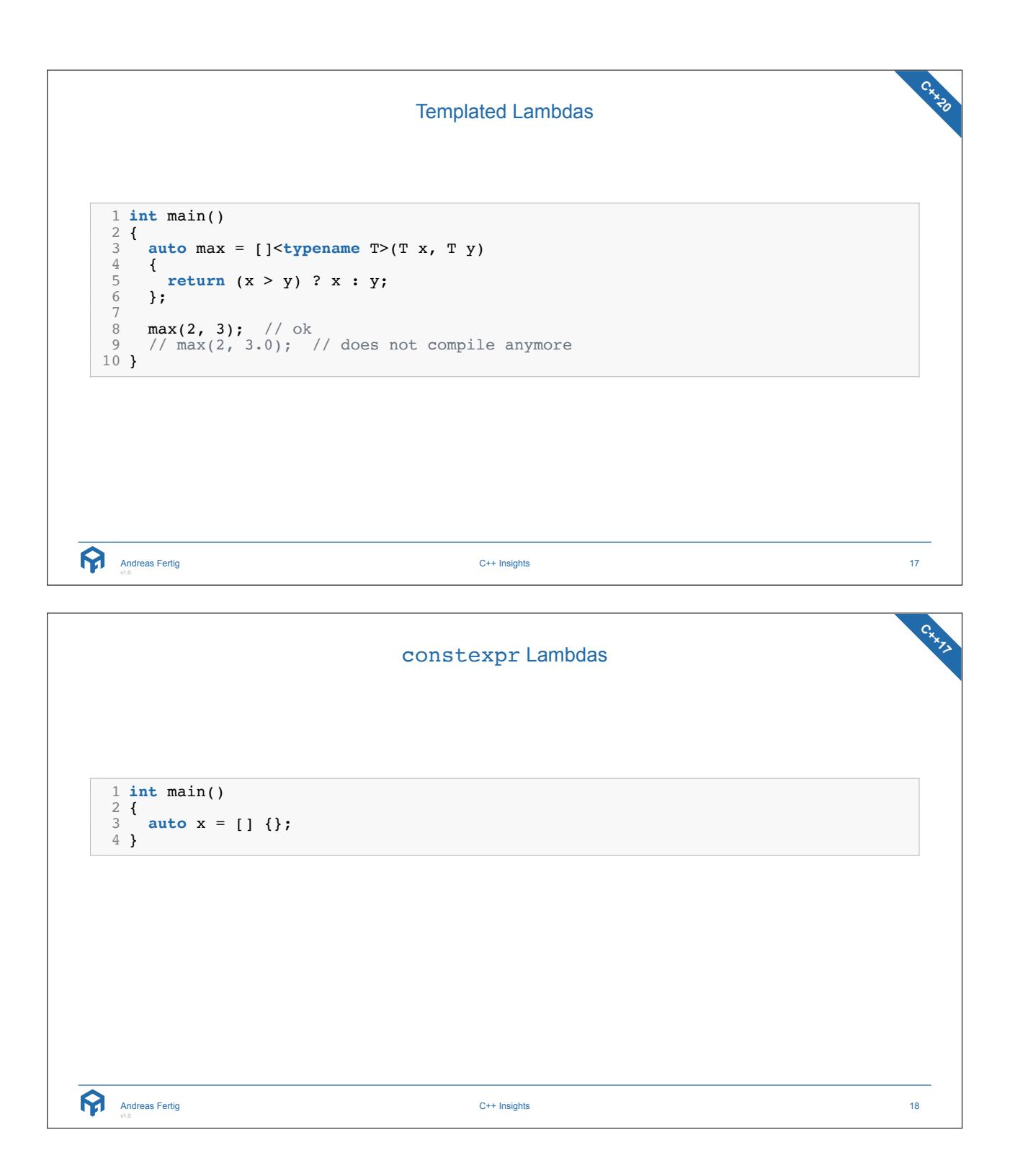

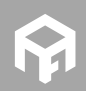

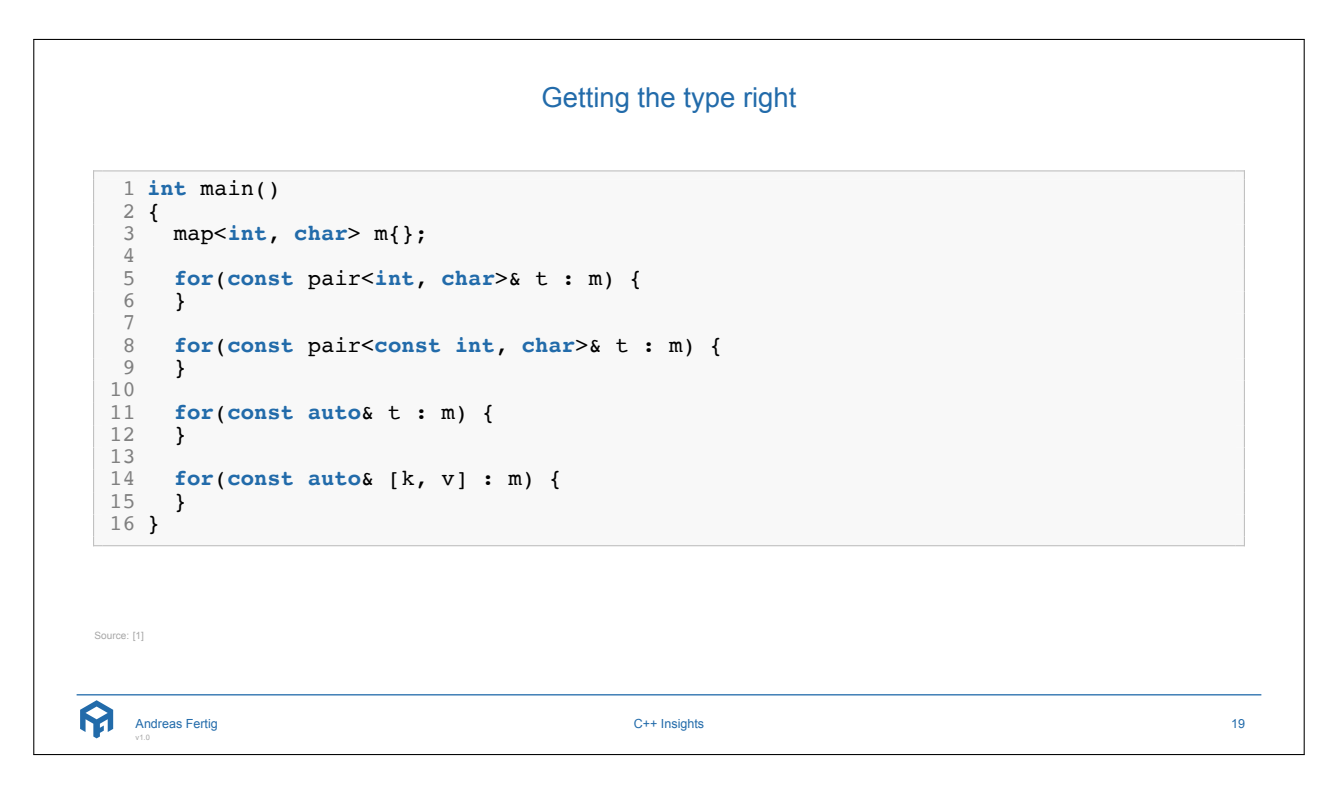

```
Range-based for statements with temporary
 1 struct Keeper 2 { 3 std::vector<int> data{1, 2, 3}; 45 auto& items() { return data; } 6 \frac{1}{7} } ;
8 Keeper get()
 9 {
10 return {};
11
}
12
13 int main()
14
{
15 for
(auto& item : get().items()) {
16 std::cout << item << \sqrt{n'};
17
    }
18
}
  Andreas Fertig
v1.0
                                       C++ Insights 20
```
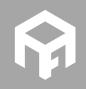

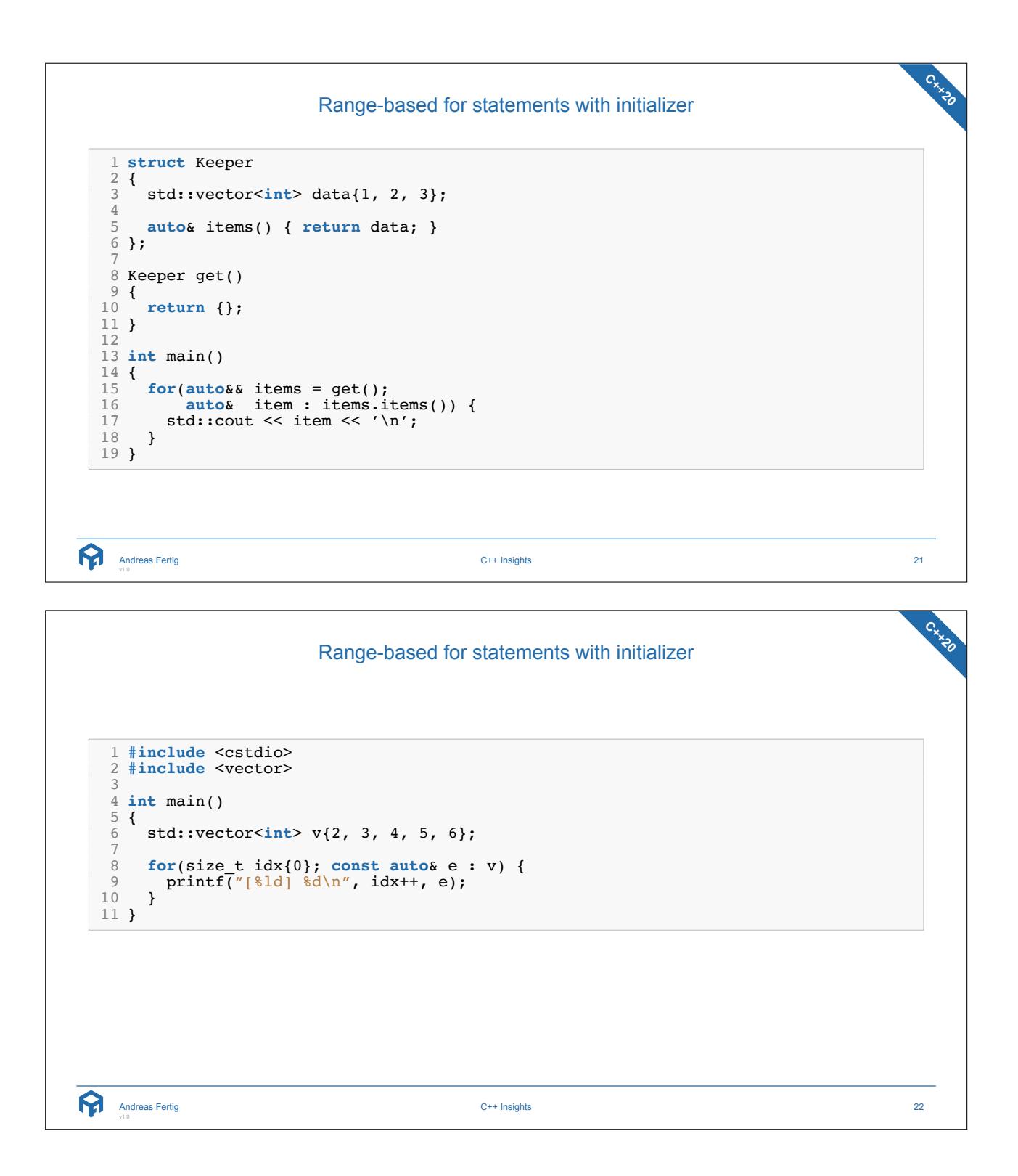

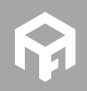

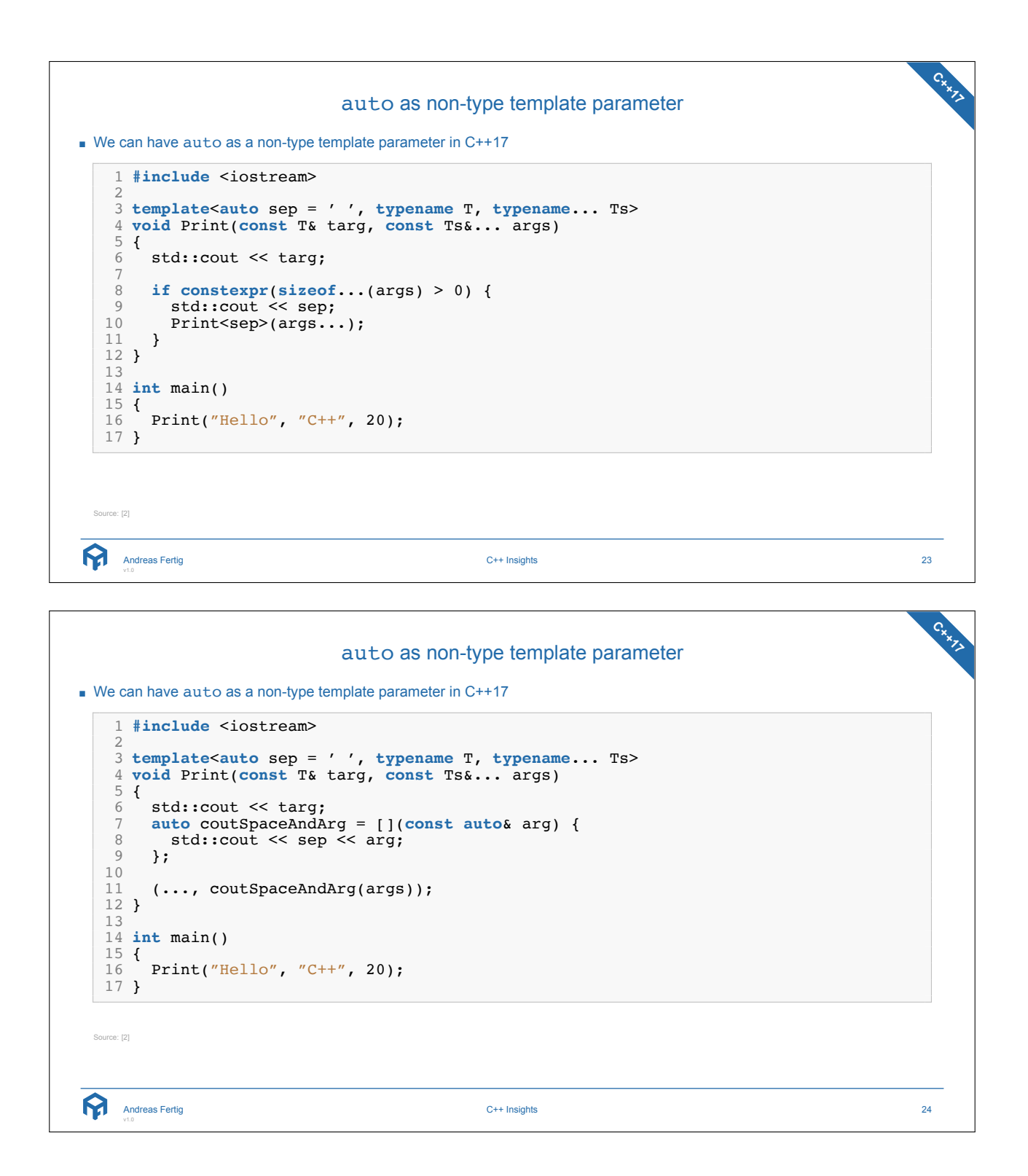

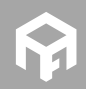

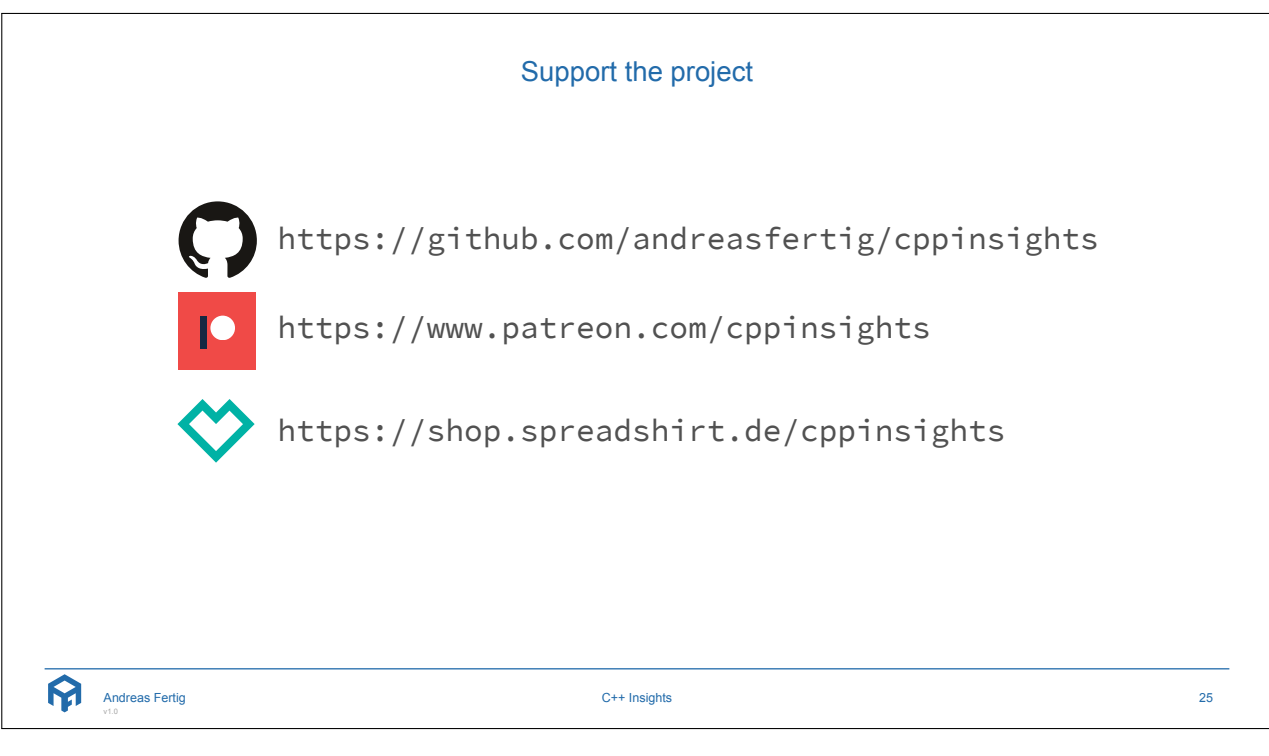

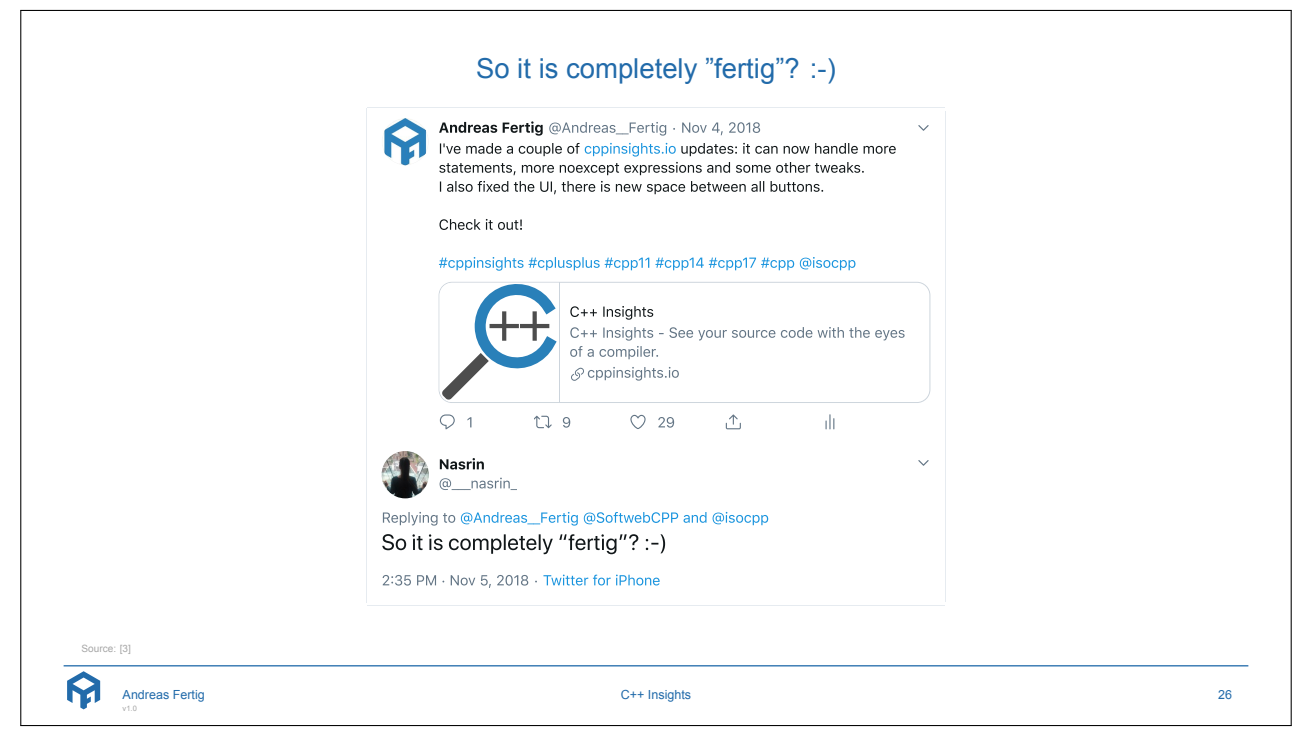

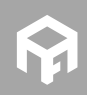

**© 2020 Andreas Fertig** https://AndreasFertig.Info **post@AndreasFertig.Info**

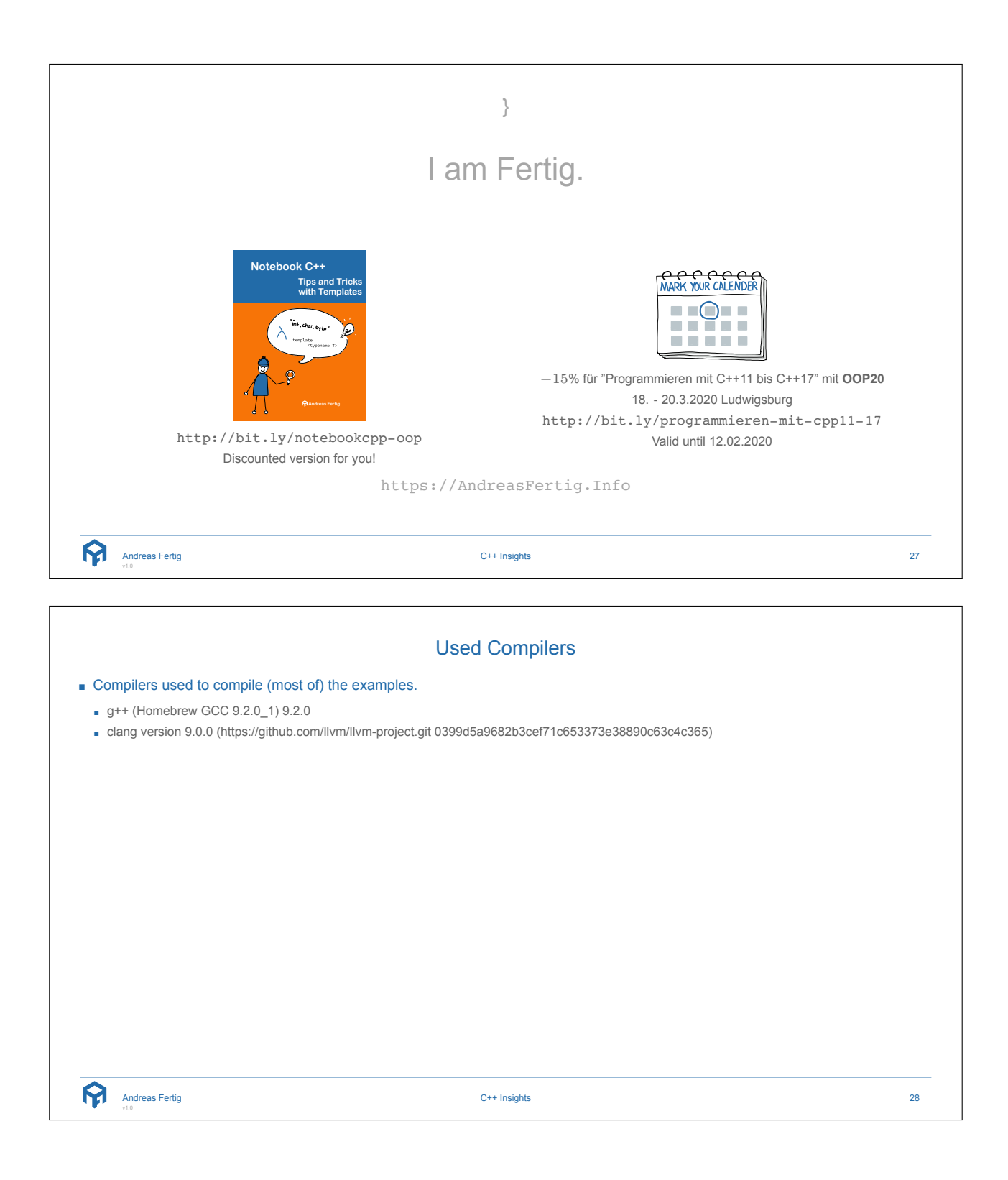

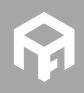

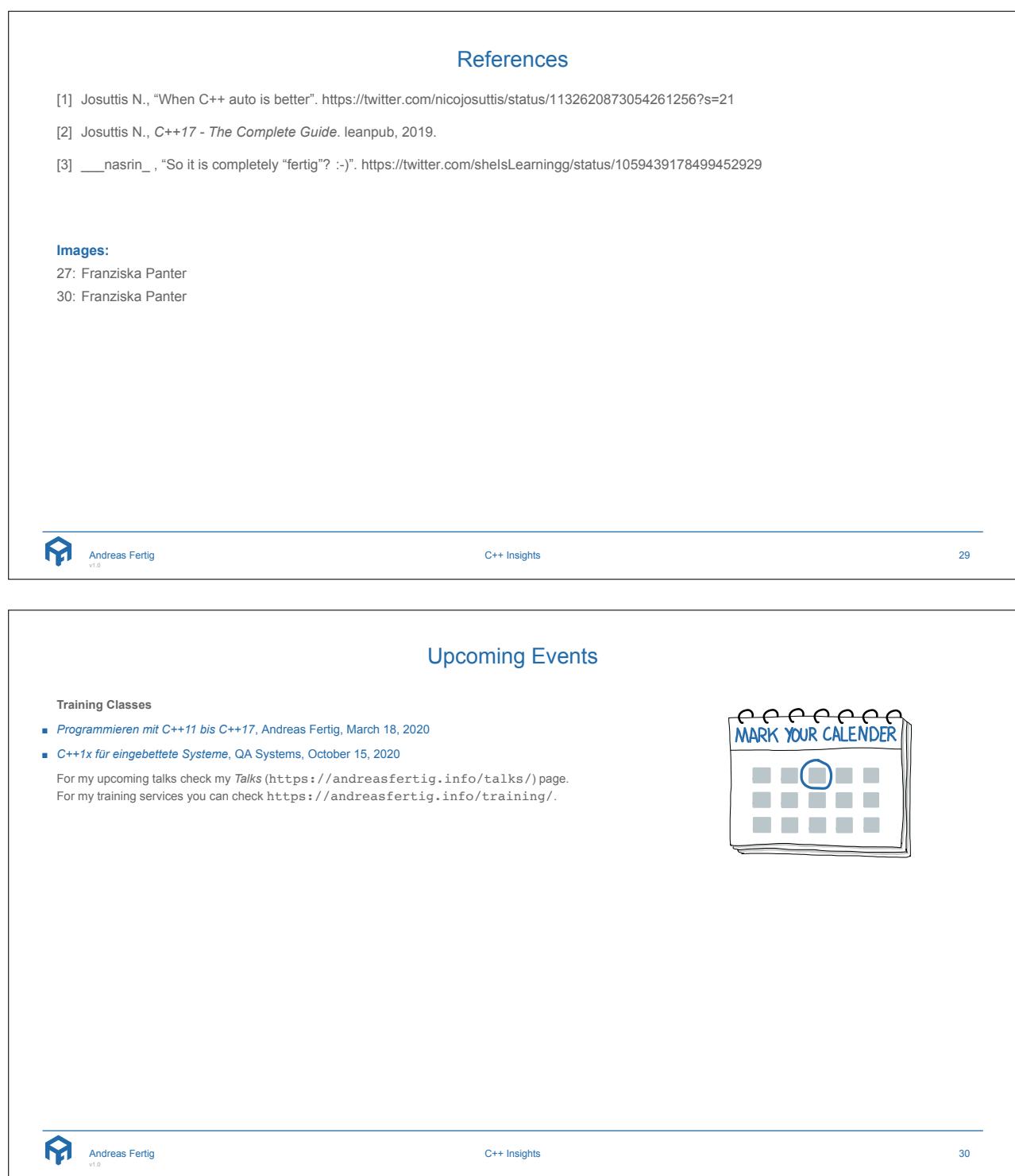

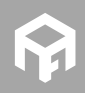

## About Andreas Fertig

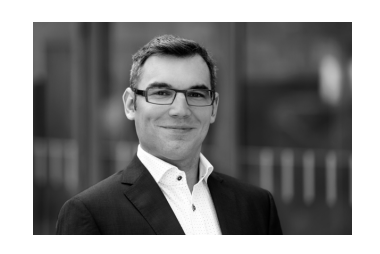

Andreas is an independent trainer and consultant for C++ specializing in embedded systems. Since his computer science studies in Karlsruhe, he has dealt with embedded systems and the associated requirements and peculiarities. He worked for about 10 years for Philips Medizin Systeme GmbH as a C++ software developer and architect with focus on embedded systems.

Andreas is involved in the C++ standardization committee, especially in SG14 which deals with embedded systems.

He also develops macOS applications and is the creator of cppinsights.io.

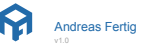

C++ Insights 31

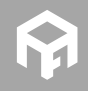